# **Physics 101H General Physics 1 - Honors**

**Lecture 40 - 11/16/22**

Simple Harmonic Motion

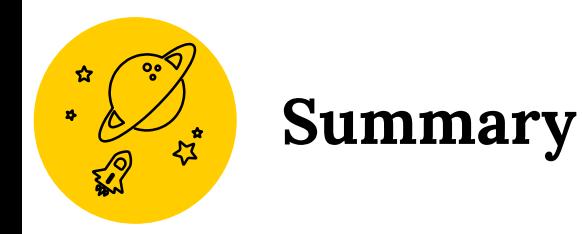

**Topics**

### **Monday: Fluid dynamics [chapter 14]**

- Continuity equation
- Bernoulli equation

#### **Today: Oscillations [chapter 15]**

- Mass on a spring
- Simple harmonic motion

Announcements Today: **Problem Set 8 posted Wednesday November 23: Problem Set 8 due**

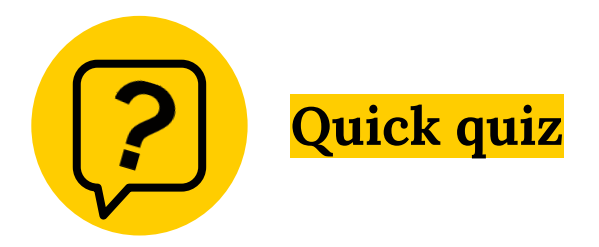

**Instructions:** This quiz is for your own learning. There are three questions and each question has two columns. Write your own solution, without reference to your notes, the textbook, or your neighbour, **in the first column**. Once you have tried to answer all the questions, discuss the questions with a neighbour and fill in any incomplete answers **in the second column**. Keep your sheet for future reference.

### **Mass on a spring**

**Oscillations** are **periodic** motions of a system (they repeat with constant **period**)

For example, going around a circle at a constant speed

Everything that we need to know about oscillations is actually captured by the motion of a mass on a spring - mathematically they are entirely equivalent

The more general name for this behaviour is **simple harmonic motion**

# **Simple harmonic motion**

Key quantities:

- Amplitude
- Frequency
- Period
- Phase
- Velocity
- Maximum velocity
- Acceleration
- Maximum acceleration

### **Problem Set in Colab**

For Problem Set 8

- 1. Navigate to <https://colab.research.google.com/drive/1rlQNhtKPlmuIEVW69whPHjD1bx7w6NPv?usp=sharing>
- Make a copy and save it to your own Google Drive
- Use your own copy to make changes until you are happy with your answers
- 4. Upload a pdf of your notebook as your submission to Blackboard and along with a link to your colab document **as a comment** (you must make it accessible to anyone with a link)

## **Python**

Python [see [www.python.org\]](http://www.python.org) is a widely-used free scripting language

- ◉ Web development
- ◉ Mathematical applications and data analysis
- ◉ General-use system scripts

Excellent introduction and tutorials at

<https://www.w3schools.com/python/default.asp>

Commonly used with Jupyter notebooks [see<https://jupyter.org/>]

- ◉ Interactive environment
- ◉ Runs in a browser

Easy to install (typically already installed on many systems), but there's no need!

Run in Google Colab [see [https://colab.research.google.com/\]](https://colab.research.google.com/)

# **Colab**

- 1. Open your browser
- 2. Navigate to <https://colab.research.google.com/>
- Upload notebook to work on it
	- a. Appears as a splash screen, or
	- b. Navigate to "File > Upload notebook"
- 4. Execute cells by pressing the "play" button or hitting "Shift-Enter"
- 5. Enter "playground mode" if you want to make changes that won't be saved

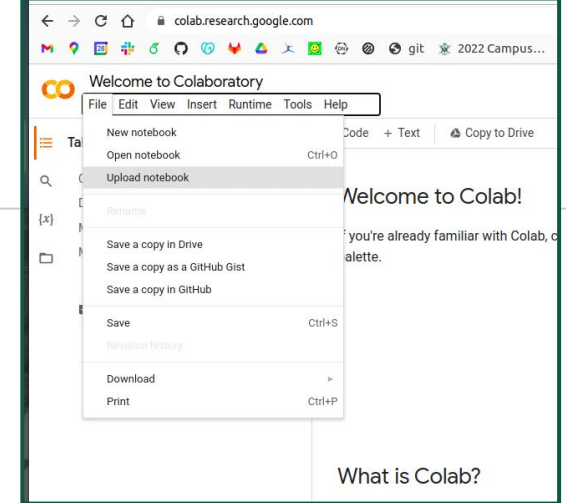

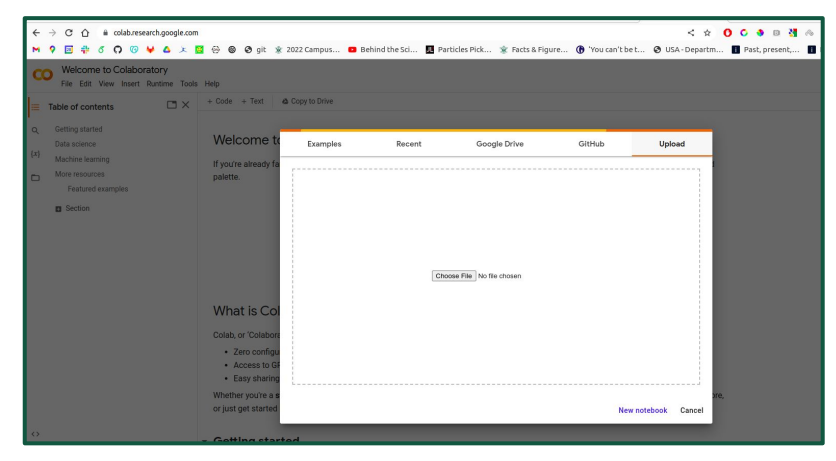

### **Air resistance in Colab**

Python programs have a typical structure

- Load modules (external routines that provide more functionality) [You can basically ignore this part for now]
- 2. Set up ("**declare**") **variables**

[Generally important to pick useful names for things]

- 3. Manipulate variables by **calling functions**, modules or other routines [In other words, do stuff and calculate things]
- 4. Display results in some helpful format or form [Basically - make and display plots]

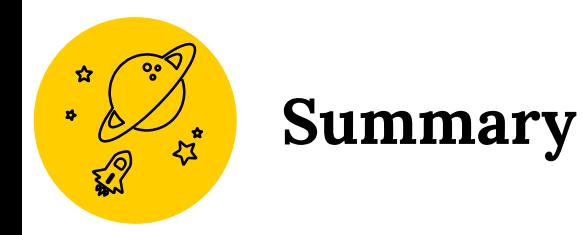

### **Topics**

### **Today: Oscillations [chapter 15]**

- Mass on a spring
- Simple harmonic motion

#### **Tomorrow: Oscillations [chapter 15]**

- SHM and uniform circular motion
- Damped oscillations

Announcements Today: **Problem Set 8 posted Wednesday November 23: Problem Set 8 due**

PHYSICS 101 - MONORS

Lecture 40 11/16/22 Mass on a spring (slide 4) Let's look at a spring lying on a frictionless table The only force acting on the mess munti  $rac{1}{x=0}$ Working in 15, and applying

Newton's second law:

 $F_{net}$  =  $ma$  =>  $-kx = ma$  $B_{\mu}$   $a = \frac{d^2x}{dt^2}$   $\left( = \frac{1}{x} \right)$ =>  $a = -\frac{k}{M} \times or \frac{k}{X} = -\frac{k}{M} \times (\frac{d^2x}{dt^2} = -\frac{k}{M} \times)$ Introducing w<sup>2</sup> = k we can write this as  $\ddot{x} = -\omega^2 x$   $\leq$  second order ordinary differential equation ie two time

To solve this, let's guess  
\n
$$
x(t) = e^{\alpha t}
$$
  
\n $\Rightarrow \dot{x} = \frac{dx}{dt} = e^{\alpha t}$   
\n $\Rightarrow \ddot{x} = \frac{d^{2}x}{dt^{2}} = e^{\alpha t} = e^{\alpha t}$   
\n $\Rightarrow \frac{d^{2}x}{dt^{2}} = -\omega^{2}e^{\alpha t}$   
\n $\frac{d^{2}e^{\alpha t}}{x} = -\omega^{2}e^{\alpha t}$   
\n $\Rightarrow -\omega^{2} = \alpha^{2} \quad \text{or} \quad \omega^{2} = -\alpha^{2}$   
\n $\Rightarrow \quad -\omega^{2} = \alpha^{2} \quad \text{or} \quad \omega^{2} = -\alpha^{2}$   
\n $\Rightarrow \quad -\omega^{2} = \alpha^{2} \quad \text{or} \quad \omega^{2} = -\alpha^{2}$   
\n $\Rightarrow \quad -\omega^{2} = \alpha^{2} \quad \text{or} \quad \omega^{2} = -\alpha^{2}$   
\n $\Rightarrow \quad -\omega^{2} = \alpha^{2} \quad \text{or} \quad \omega^{2} = -\alpha^{2}$   
\n $\Rightarrow \quad -\omega^{2} = \alpha^{2} \quad \text{or} \quad \omega^{2} = -\alpha^{2}$   
\n $\Rightarrow \quad -\omega^{2} = \alpha^{2} \quad \text{or} \quad \omega^{2} = -\alpha^{2}$   
\n $\Rightarrow \quad -\omega^{2} = \alpha^{2} \quad \text{or} \quad \omega^{2} = -\alpha^{2}$   
\n $\Rightarrow \quad -\omega^{2} = \alpha^{2} \quad \text{or} \quad \omega^{2} = -\alpha^{2}$   
\n $\Rightarrow \quad \alpha^{2} = 1 + x + \frac{1}{2!}x^{2} + \frac{1}{3!}x^{3} + \frac{1}{4!}x^{4} + ...$   
\n $\Rightarrow e^{i\omega t} = 1 + i\omega t - \frac{1}{2!}(\omega t)^{2} + \frac{1}{3!}(\omega t)^{3} + \frac{1}{4!}(\omega t)^{4} + ...$   
\n $\Rightarrow 1 - \frac{1}{2!}\omega^{2}t^{2} + \frac{1}{4!}\omega^{4}t^{3} + ...$   
\n $\Rightarrow 1 - \frac{1}{2!}\omega^{$ 

But revalue  
\n
$$
sin(x) = x - \frac{x^3}{3!} + ...
$$
  
\n $cos(x) = 1 - \frac{x^2}{2!} + \frac{x^4}{4!} + ...$   
\n $\Rightarrow$   $e^{i\omega t} = cos(\omega t) + i sin(\omega t)$   
\n $Repeating this for  $e^{-i\omega t}$  gives  
\n $e^{-i\omega t} = cos(\omega t) - i sin(\omega t)$   
\n $cos(\omega t) = \frac{1}{2}(e^{i\omega t} - e^{-i\omega t})$   
\n $sin(\omega t) = \frac{1}{2}(e^{i\omega t} - e^{-i\omega t})$   
\n $sin(\omega t) = \frac{1}{2}(e^{i\omega t} - e^{-i\omega t})$   
\n $sin(\omega t) = \frac{1}{2}(e^{i\omega t} - e^{-i\omega t})$   
\n $sin(\omega t) = \frac{1}{2}(e^{i\omega t} - e^{-i\omega t})$   
\n $sin(\omega t) = \frac{1}{2}(e^{i\omega t} - e^{-i\omega t})$   
\n $sin(\omega t) = \frac{1}{2}(e^{i\omega t} - e^{-i\omega t})$   
\n $sin(\omega t) = \frac{1}{2}e^{i\omega t} - \frac{1}{2}e^{i\omega t}$   
\n $cos(\omega t) = \frac{1}{2}e^{i\omega t} - \frac{1}{2}e^{i\omega t}$   
\n $cos(\omega t) = -\frac{1}{2}e^{i\omega t}$   
\n $cos(\omega t) = -\frac{1}{2}e^{i\omega t}$   
\n $cos(\omega t) = -\frac{1}{2}e^{i\omega t}$   
\n $cos(\omega t) = -\frac{1}{2}e^{i\omega t}$   
\n $cos(\omega t) = -\frac{1}{2}e^{i\omega t}$   
\n $cos(\omega t) = -\frac{1}{2}e^{i\omega t}$   
\n $cos(\omega t) = -\frac{1}{2}e^{i\omega t}$   
\n $cos(\omega t) = -\frac{1}{2}e^{i\omega t}$   
\n $cos(\omega t) = -\frac{1}{2}e^{i\omega t}$   
\n $cos(\omega$$ 

| Since $beta$ has two terms of the second solution to | the general solution to            |               |
|------------------------------------------------------|------------------------------------|---------------|
| $x = -\omega^2 x$                                    | $\leftarrow$ this equation defines |               |
| $x(e) = A \cos(\omega t + \phi)$                     | $\circ$ which has two solutions    |               |
| $A$                                                  | $\frac{A}{A}$                      | $\frac{A}{A}$ |
| $\frac{A}{A}$                                        | $\frac{A}{A}$                      |               |
| $\frac{A}{A}$                                        | $\frac{A}{A}$                      |               |
| $\frac{A}{A}$                                        | $\frac{A}{A}$                      |               |
| $\frac{A}{A}$                                        | $\frac{A}{A}$                      |               |
| $\frac{A}{A}$                                        | $\frac{A}{A}$                      |               |
| $\frac{A}{A}$                                        | $\frac{A}{A}$                      |               |
| $\frac{A}{A}$                                        | $\frac{A}{A}$                      |               |
| $\frac{A}{A}$                                        | $\frac{A}{A}$                      |               |
| $\frac{A}{A}$                                        | $\frac{A}{A}$                      |               |
| $\frac{A}{A}$                                        | $\frac{A}{A}$                      |               |
| $\frac{A}{A}$                                        | $\frac{A}{A}$                      |               |
| $\frac{A}{A}$                                        | $\frac{A}{A}$                      |               |
| $\frac{A}{A}$                                        | $\frac{A}{A}$                      |               |
| $\frac{A}{A}$                                        | $\frac{A}{A}$                      |               |
| $\frac{A}{A}$                                        | $\frac{A}{A}$                      |               |
| $\frac{A}{A}$                                        | $\frac{A}{A}$                      |               |

Maximum velocity - |v<sub>max</sub>| > A
$$
\omega = \frac{I_{K}}{n}A
$$
 - occurs when  
A<sub>x=0</sub>,  
A<sub>calc</sub>  $\omega = a = \frac{dv}{dt} = \frac{d^{2}x}{dt^{2}} = -Au^{2}\omega s(u+F)$  =  $\frac{v_{initial}}{sin(\omega t + F)}$ 

 $cos(\omega + 16) = 1$